# TEHNICI ŞI INSTRUMENTE PENTRU INSTRUIRE LA DISTANȚĂ

#### mat. Angela Ionită,

mat. Anamaria Domşa, ing. Mirela Gaşpar,

Institutul de Cercetări în Informatică

Rezumat: Ritmul schimbărilor economice şi tehnologice s-a accelerat substanțial în ultimii ani, fapt ce se reflectă în dinamica pieței de muncă și în necesitatea îmbogățirii cunoştinţelor culturale și profesionale. În trecut, se aștepta ca, după completarea studiilor, obținerea atestărilor, perfecționarea şi actualizarea cunoştinteior de bază, o persoană să aibă un job pe viață Astăzi, situația este foarte diferită. Ceea ce este caracteristic este continua cerere de actualizare a cunoştintelor şi de reinstruire. În rnedie, se estimează că specialiştii au nevoie să fie reinstruiţi de 3 - 4 ori pe durata de activitate (până la intrarea în pensie). Conceptul de meserie pe viaţă a fost înlocuit de necesitatea formării continue. Sporirea cererii de formare continuă este o rezultantă a schimbărilor de la fiecare loc de muncă, dată de influența factorilor care au impact semnificativ pe tipuri de mecanisme de instruire furnizate. În ultimii ani, s-a produs o departajare între depriamentele tradiționale de educare şi de formare, astfel încât, sisteme care, de obicei, funcționau separat, acum funcționează împreună. Instruirea deschisă şi la distanță este un domeniu de desfășurare activ pentru furnizarea mecanismelor, astfel încât nu se mai face distincție între serviciile furnizate de instruirea deschisă și instituţiile tradiționale. Un sistem descentralizat de furnizare de instruire este văzut ca însăsi initiațiva de implicare în activități de învătare. Distincția între informare şi instruire este estompată. Specialiştii sunt mai puțin receptivi la conceptul strict de instruire. Schimbările din climatul economic şi atacul violent al "revoluţiei tehnologiei informației" au avut un impact enorm. Organizațiile, care în mod necesar trebuie să-şi îmbunătățească flexibilitatea în toate aspectele operationale, astfel încât să poată să supraviețuiască într-o piaţă extrem de competitivă, trebuie să-şi schimbe părerile despre educație și formare. Forța de muncă de la nivel regional, naţional, european, pentru a nu fi strivită în context de competitivitate excesivă, trebuie să-şi creeze un cadru flexibil, permeabil de educare. Nu este suficient sa existe forțe de muncă foarte calificate şi educate doar în zonele urbane. Este necesară educația tuturor cetățenilor.

"Scoala virtuală" este un "model experimental" privind constituirea unui fond de tehnici şi de instrumente pentru instruire. model care a fost realizat sub sistem de operare Windows NT, cu Netscape 2.0, Microsoft Access 2.0 şi Visual Basic 3.0.

Opţiunea pentru această soluție tehnologică s-a datorat, pe de o parte, dorinței colectivului de elaborare de a se înscrie în contextul tendințelor de pe piața mondială privind utilizarea facilităților sistemului de operare Windows NT, iar pe de altă parte, dorinței de a lucra într-un cadru clar reglementat

- . ICI este Administrator INTERNET,
- e CPC este Authorized Training Center şi Solutions Center pentru Microsoft

Cuvinte cheie: instruire deschisă şi la distanță, TCP/IP, WWW, Netscape Navigator, HTML, CGI, HTTP, Internet, CMC

## 1. Introducere

Problematica instruirii deschise şi la distanță a fost formulată cu câtva timp în urmă de către cercetători [1] care au definit-o ca: "o frază imprecisă la care poate fi şi este atașată o gama largă de înțelesuri. Definitia este elucidată. Dar, ca pe o inscriplie ce poate fi purlata intr-o procesiune

#### fiz. Gabriel Vicoveanu, mat. Gheorghe Jumuga

Computer Publishing Centre (CPC)

#### pe un drapel, adunând aderenți și entuziaști, are un mare potențial".

În anii din urmă, definiția a continuat să fie imprecisă sau evitată şi cu siguranţă, a câştigat o mulțime de aderenți și entuziaști. Fiecare din aceștia poate avea propria viziune asupra instruirii deschise si la distantă:

"Un sistem de instruire deschisă şi la distanță este un sistem în care restricțiile impuse studenților sunt revizuite permanent şi înlăturate ori de câte ori este posibil. Include cea mai variată gamă de strategii de predare, în particular cele care folosesc studiul individual şi independent" [2];

"Instruirea Deschisă și la Distantă: aranjamente care le permit oamenilor să învete în timpul, locul şi ritmul care le satisfac cerințele şi circumstanțele. Accentul este pus pe deschiderea oportunităţilor prin depășirea barierelor impuse de izolarea geografică, de angajamente personale sau profesionale, sau de structuri convenţionale de cursuri care deseori nu au permis accesul la perfecționarea de care oamenii aveau nevoie" [3] ; strategit de predare, in particular cete care<br>foloseses stadiul individual și independent" [2];<br>
"Instruirea Deschisă și la Distanță:<br>
armigmente care le permit comenilor să învețe în<br>
timpul, locui și ritural care le sta

"Instruirea deschisă și la distanță este un termen folosit pentru a descrie flexibilitatea cursurilor, proiectată pentru a veni în întâmpinarea cerințelor individuale. Este deseori aplicat pregătirii care încearcă să înlăture barierele care impiedică prezența la cursurile tradiționale, sugerând, de asemenea, şi o filosofie centrată asupra elevului" [4];

Instruirea deschisă şi la distanță poate fi "o mare varietate de posibilități de a învăța, care-și propun să sprijine studenții în câștigarea accesului la informaţii şi abilități care altfel le-ar fi interzise şi de a le oferi gradul maxim de control asupra celor învățate" [5], [6], [7].

Una dintre cele mai atractive prezentări este prezentarea multimedia [6], [7], [8]. Această prezentare conține imagini, sunete şi filme. Dacă este combinată cu hipertextul care facilitează navigarea prin text şi printre diferite documente, atunci utilizatorul va avea la dispoziţie o interfață plăcută şi uşor de utilizat.

Modernizarea tehnicii de calcul (interfata dintre utilizator şi calculator poate să fie una grafică) și creșterea vitezei de transmitere a informaţiei vor face posibilă modernizarea învățământului [8].

CMC - comunicare mediata de computer (Computer-Mediated Communication): transmisia și primirea de mesaje folosind calculatoarele în scopul introducerii, prelucrării, stocării și expedierii de date. CMC include obținerea de informații, poșta electronică, buletine explicative și conferinte pe calculator.

Tehnica pedagogică: Boyle [12] a definit acestă noțiune ca fiind forma sub care este prezenfat materialul ce trebuie învățal, de exemplu: expunere, panel, discuția în grup. În [20], o tehnică pedagogică se defineşte ca fiind modul prin care se realizează obiectivele procesului de învățământ. În funcție de modul în care tehnica stabileşte interacțiunea studentului cu materialul didactic, tehnicile pedagogice se pot clasifica astfel: "onealone", "one-to-one", "one-to-many" şi "many-tomany".

Există o mulțime de lucrări în literatura ce descriu tehnicile ce pot fi folosite spre a facilita procesul de învățare la adulți. O scurtă prezentare a acestor tehnici este inclusă cu scopul identificării acelor tehnici de care creatorii de cursuri CMC se pot folosi.

În literatura de specialitate consultarea următoarelor cărți a fost deosebit de folositoare în identificarea tehnicilor prezentate într-un compendiu al literaturii pentru educația adulților. În "Adult Learning Methods", editată de Galbraith [9], următoarele tehnici au fost prezentate detaliat: angajament de studiu, expunere, discutie, îndrumare, studiu de caz, tehnica de grup nomine!, demonstraţie şi simulare, forum, pane! şi simpozion, instruire asistată de caiculator, stagiatura, studiul prin corespondență.

În "Approaches To Training And Development", Laird [10] descrie aceste tehnici: expuneri, prelegeri, demonstratii, skit-uri, fieldtrip (cercetarea domeniului), luarea de notițe, instruire programată, discuţii prin intermediul panel-ului (panel discussions), panel de tip întrebare-răspuns, rețea cognitivă, discuții, forum deschis, modelare comportamentală, demonstrații interactive, brainstorming, studii de caz, labirinturi, procese accidentale, in-basket, sarcini de echipă, grupuri deschise şi sindicate, stabilirea priorităților de grup, roluri, roluri reverse, roluri duble, rotiri de roluri, găsirea de metafore, simulări, jocuri, incidente critice, acvarii, grupuri-t, roluri fierbinți şi colec-tarea de diverse date. Liste de tehnici comparabile sunt prezentate de Knowles [11] şi Knox [12].

În "Effective Strategies for Teaching Adults", Seaman şi Fellenz [13] au discutat şi împărțit tehnicile în tehnici pentru prezentare, acţiune şi interacțiune. Tehnica de prezentare includea expunere, simpozion, panel, dialog, dezbatere, demonstrație și interviu; tehnica de acțiune se

compunea din exerciții in-basket, jocuri de simulare, roluri şi studii de caz; şi, în final, fehnica interacțiunii includea acvariul, grupuri în creştere, grupuri deschise, brainstorming - incluzând tehnica delphi şi tehnica grupului nominal, echipe de ascultare, echipe de evaluare a audienței, colocviu, forum, comitet şi audiere de comitete.

Articolele care ofera o privire de ansamblu asupra tehnicilor pedagogice pentru comunicarea prin intermediul calculatorului sunt mai rare decât cele care discută tehnici pedagogice în educația generală a adulților. Oricum, multe articole descriptive prezintă opinii despre şi experiențe dintr-unul sau câteva cursuri CMC, incluzând informatii și despre tehnicile pedagogice, dar această problemă capătă rar importanța cuvenită. La aceste articole se face referire în prezentarea fiecărei tehnici. Doar câteva articole privesc această problemă dintr-o perspectivă mai largă. Aceste articole sunt prezentate în următoarea secțiune.

După Henry [14] se pot imagina multe aplicații educaţionale a CMC, cum ar fi:

a) răspunsul la întrebările şi cererile studenților,

b) îndrumarea și asistarea studenților,

c) ajutarea studenților în vederea rezolvării problemelor ce se referă la chestiunea principală, d) utilizarea CMC-ului ca instrument de trans-

mitere a temelor şi a lucrărilor,

e) discutarea proiectelor şi munca alături de tutore, f) reunirea studenţilor ținând seama de nevoile şi de interesele lor,

8) încurajarea proiectelor de echipă şi a creării de grupuri de auto-ajutorare.

Putini autori au încercat să ofere o imagine mai detaliată a posibilităților educaționale ale sistemelor CMC [15], [16], [17], [18]. O mai atentă examinare a articolelor lor relevă totuşi faptul că sunt doar încercări preliminare de a acoperi gama tehnicilor pedagogice disponibile în sistemele CMC. Tehnicile pedagogice pentru educaţia adulților merită o atenție specială datorită, în principal, diversității lor.

Tehnicile prezentate în [20] nu epuizează lista tehnicilor pedagogice CMC. Ele reprezintă totuși o listă cuprinzătoare de exemple ce indică gama de tehnici disponibile profesorilor, planificatorilor de program şi creatorilor de cursuri CMC. Pe baza exemplelor prezentate în literatura de specialitate, se poate trage concluzia că unele tehnici sunt folosite mai des, iar altele mai rar. Totuşi, cei interesaţi pot alege dintr-o gamă variată de tehnici.Unii ar putea critica această abordare pentru că se bazează prea mult pe tehnicile folosite în instruirea "face-toface". Această abordare poate fi privită ca o urmărire a noilor paradigme într-o oglindă retrovizoare și ca un mers cu spatele spre viitor. Oricum, înţelegerea cunoștintelor acumulate este o etapă necesară în evaluarea procesului educational, bazat pe CMC.

Acesta este contextul în care s-au înscris cercetările din cadrul Proiectului Pilot pentru dezvoltarea și utilizarea tehnologiilor de vârf ale informatiei și a miiloacelor multimedia în domeniul instruirii în informatică [6], [7], [8] şi cele din cadrul temei de cercetare privind Tehnici şi instrumente pentru instruirea la distanţă [20).

Câteva dintre tehnicile frecvent discutate în literatura pentru educarea adulţilor nu au fost studiate în cadrul acestei prezentări a tehnicilor pedagogice CMC. Din moment ce raportul a arătat cum multe dintre tehnicile tradiţionale de educare a adulților au tost adaptate pentru utilizarea lor în sistemul CMC, următoarea discuţie sugerează modul în care alte tehnici pot fi folosite pentru CMC. Tehnicile discutate în [20] sunt exerciții "inbasket", "panel"-uri, audieri în comitet, rețele cognitive şi "jigsaw"-uri,

## Secțiunea 1: Soluția Tehnologică Adoptată

Aplicația "Școala virtuală" din [20] şi-a propus să răspundă concomitent mai multor cereri diferite. Acesta este motivul pentru care a fost dezvoltată o structură Client - Server, care permite conectarea simultan a mai multor utilizatori la resursele unui sistem informational complex, procesarea cererilor clienţilor şi apoi transferul rezultatelor acestora.

Implementarea aplicaţiilor folosind protocolul Client - Server necesită o platformă multitasking Unix sau Windows NT care să permită rularea aplicaţiilor în mod protejat:

- $\bullet$  protecția datelor manipulate de o aplicatie.
- + protecția unei aplicaţii faţă de celelate aplicaţii care rulează simultan,
- + protecția dispozitivelor fizice la acces neautorizat,

Sistemul Windows NT Advanced Server realizat de Microsoft Corporation a fost adoptat, în acest caz, datorită resurselor multiple oferite de acesta. A litatea de a dezvolta aplicații compatibile Windows cu suport pe 16 sau 32 biţi.

Serverul World Wide Web adoptat este cel realizat de Netscape Communications Corporation - Netscape FastTrack 2.0 for Windows NT care permite execuția aplicațiilor de tip CGI în mod protejat și a aplicatiilor de tip Java.

Aplicația "Școala virtuală" este de tipul CGI, care asigură legătura între utilizator şi baza de date. dezvoltată sub platforma Windows cu Visual Basic 3.0 for Windows. Transferul de informaţii între client şi server se face cu ajutorul metodelor GET şi POST, definite ca funcții în corpul aplicației. Alegerea mediului de dezvoltare Visual Basic a fost determinată de posibilitatea de a gestiona bazele de date în mod transparent.

Informațiile legate de identificarea elevilor și a administratorilor, testele posibile şi rezultatele testelor sunt stocate într-o bază de date relațională, iar structura fișierelor care conțin informații și metodele de căutare a informaţiei se bazează pe Access 2.0 for Windows.

În acest mod, este posibilă administrarea, completarea şi interogarea bazei de date în mod dinamic, fără intervenția explicită a utilizatorului.

Windows NT - sistem de operare 32-bit preemptive multitasking - poate rula pe diverse suporturi fizice PC, Intel 80x86, arhitectura RISC şi suportă multiprocesare simetrică MIPS, devenind asttel unul dintre cele mai avansate sisteme de operare. Folosirea funcţiilor GDI -graphics device intertace- dau posibilitatea programatorului de a scrie aplicații care să pară familiare utilizatorului (meniuri, butoane de comandă, ferestre dialog etc.). Nu mai puțin importantă este posibilitatea de comunicare între aplicațiile care rulează simultan. Astfel se disting mai multe caracteristici importante ale sistemului Windows NT:

- a) Interfața cu utilizatorul orientată grafic mod de comunicare între utilizator şi calculator grafic alcătuit din obiecte care executa diverse operatii.
- b) Multitasking un sistem de operare multitasking permite utilizatorului de a rula mai multe aplicații simultan sau mai multe instanțe ale aceleiași aplicații. Diferența majoră dintre Windows 3.xx și Windows NT este multitasking-ul real.
- C) Portabilitate capacitatea unui sistem de operare de a rula aceeași aplicatie pe diferite arhitecturi hardware cu o intervenție minimă în rescrierea ei. Datorită unei biblioteci dinamice HAL hardware abstraction layer - care interceptează întreruperile de intrare-ieşire, accesul la memorie, asigură comunicarea între comenzile standard Windows NT și suportul fizic etc., nucleul sistemului Windows NT rămâne neschimbat de la o arhitectură la alta.
- d) Scalabilitate abilitatea unui sistem de operare de a rula pe divorse platforme.
- e) Multiprocesare sistemul Windows NT poate controla sisteme hardware cu arhitectura multiprocesor. Astfel, o aplicatie poate aloca un microprocesor fiecărui subproces sau proceduri din corpul programului. În acest mod, se obține o creștere liniară în viteza de executie.
- f) Sytem Crashes sistemul Windows NT este o plattormă robustă în care nici un proces nu poale duce la deteriorarea sistemului datorită faptului că fiecare aplicaţie rulează într-o zonă

proprie, unică, de memorie. De asemenea, se verifică toate cererile de acces direct la hardware.

- NT File System (NTFS) un nou sistem de accesare a harddisk-ului, care include File Allocation Table (FAT) şi High Performance File Sytem (HPFS). Acest nou sistem prezintă 6 avantaje majore: "built-in security" care includ "execute-only files"; recuperare rapidă a datelor în cazul unui eveniment "system crash"; capacitate de a accesa până la  $2^{64}$  gigabytes; "unicode filenames"; "POSIX operating sytem compilant": "built-in network capabilities" ystem (NTFS) - un not harddisk-ului, care<br>
Table (FAT) și High<br>
(HPFS). Acest nou siste<br>
ajore: "built-in security<br>
nly files"; recuperare rap<br>
unui eveniment "sys<br>
de a accesa până la 2<br>
ilenames"; "POSIX ope<br>
; "built-in Table (FAT) și High<br>
(HPFS). Acest nou siste<br>
ajore: "built-in security"<br>
ily files"; recuperare raț<br>
unui eveniment "sys<br>
de a accesa până la 2<br>
ilenames"; "POSIX ope<br>
; "built-in network capal<br>
irtuală - sistemul Windo<br> ajore: "built-in security"<br>hly files"; recuperare rap<br>unui eveniment "sys<br>de a accesa până la 2<br>ilenames"; "POSIX ope<br>"built-in network capal<br>"irtuală - sistemul Windo"<br>irtuală - sistemul Windo"<br>Appl.exe App<br>Appl.exe App<br>a
- h) Memorie Virtuală sistemul Windows NT poate accesa până la 4 Gb RAM şi 2 Tb memorie virtuală controlată pe 64-bit.
- Memorie Instalată minimum 16 Mb
- Hard Disk minimum 320 Mb
	- $\bullet$  Floppy Disk 1.44 Mb 3 "-inch
	- e Adaptor Grafic minimum VGA standard
		-
		- Mouse Microsoft Mouse
		- CD-ROM SCSI CD-ROM Reader

#### Dezavantaje:

Visual Basic este un mediu de dezvoltare vizual, bazat pe un dialect extrem de simplu al limbajului Basic, care permite accesul la programarea aplicațiilor sub platforma Windows. Sitemul de operare Windows a transformat toate interfețele mediilor de dezvoltare, ca de altfel ale tuturor aplicațiilor care

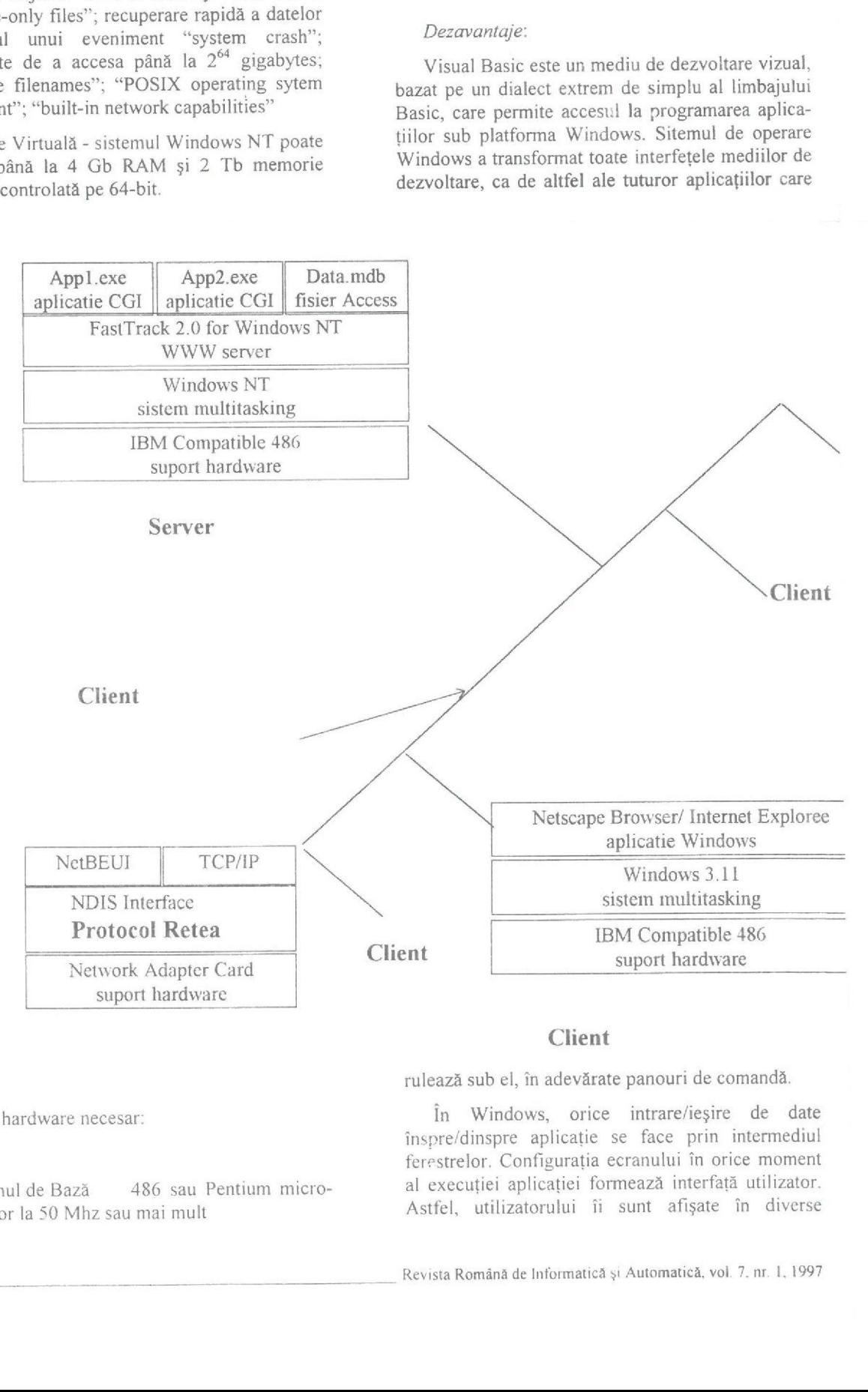

### Client

Suport hardware necesar:

rulează sub el, în adevărate panouri de comandă.

\* Sistemul de Bază 486 sau Pentium micropocesor la 50 Mhz sau mai mult

**CHEM**<br>
ează sub el, în adevăra<br>
în Windows, orice<br>
pre/dinspre aplicație<br>
estrelor. Configurația<br>
execuției aplicației fo<br>
tfel, utilizatorului îi<br>
ista Română de Informatică În Windows, orice intrare/ieșire de date înspre/dinspre aplicație se face prin intermediul ferestrelor. Configurația ecranului în orice moment al executiei aplicației formează interfață utilizator. Astfel, utilizatorului îi sunt afişate în diverse

ferestre, numite forme în Visual Basic, elemente vizuale specializate (butoane, câmpuri de editare, liste etc.) numite controale, care îl ajută să utilizatorul are posibilitatea să selecteze din meniuri diferite optiuni.

O aplicație Windows este un program cu datele<br>sale, dar care are și ceva în plus și anume niște<br>informații care nu sunt nici date, nici program. Ele<br>se referă la apariția grafică a obiectelor componente<br>ale interfeței, for de unde sunt încarcate în memorie în timpul execuției).

Răspunsurile utilizatorului (apăsarea unei taste, un click cu mouse-ul etc.) reprezintă pentru aplicație niște evenimente pe care ea trebuie să fie capabilă să le proceseze. Aceste evenimente sunt procesate de obiectele pe

Fiecare obiect are o comportare predefinită, "ştiind" ce să facă la apariţia unui anumit eveniment. Astfel, dacă utilizatorul a facut un clik executa automat efectul vizual de apăsare. Totuși,<br>pentru ca programatorul să poată face procesări<br>specifice la apariția acestui eveniment (ex: să<br>închidă fereastra din care face parte butonul),<br>Visaul Basic lansează autom va face procesările dorite.

Deci, procesarea unui eveniment are două părți:<br>una automată, făcută de obiect, și o alta atașată de<br>programator, care va fi activată automat de Visual<br>Basic când va apare evenimentul. Programarea unor<br>astfel de aplicații

Programarea în Visual Basic (numită şi progra- mare visuală) este o formă evoluată de programare controlată de evenimente, în care legătura dintre elementele vizuale ale interfeței şi codul sursă, aferent evenimentelor, este directă.

Elementele vizuale, definite inițial, pot fi referite<br>în codul sursă ca niște obiecte identificate printr-un<br>identificator intern, definit la proiectare. În timpul<br>execuției, un obiect poate apela niște subrutine<br>(procedur

#### Avantaje:

- a) timpul scurt în care se poate dezvolta o apiicație;
- b) principiul refolosirii componentelor: o formă, ca o componentă a unei aplicații Visual Basic, poate fi ușor integrată în altă aplicatie;
- C) elemente de programare orientată-obiect (00) care permit referirea la "obiecte" specifice interfeței Windows:
- d) gestiunea bazelor de date prin înglobarea unui subset al sistemului de gestiune baze de date Access, Visual Basic este primul mediu care permite gestiunea transparentă a bazelor de date locale sau a celor dintr-o arhi
- e) comunicația între aplicații (Object Linking and Embedding OLE 2.0) Visual Basic este printre primele medii de dezvoltare care suportă acest standard la nivel de limbaj. Aceasta permite, pe de o parte, ca dintr-o ap
- f) posibilitatea de a structura datele prin definirea de tipuri proprii de date;
- 9) posibilitatea de a apela subprograme scrise în limbajul C și apelul funcțiilor din bibliotecile Application Programming Interface (API).

#### Dezavantaj: lipsa pointer-ilor.

Access 2.0 for Windows este un mediu de<br>dezvoltare a bazelor de date, care are o structură<br>aparte, un amalgam intre "desktop Relational<br>Database Management System - RDBMS" și Client<br>- Server RDBMS, ceea ce face possibilă a

#### Avantaje:

- a) tehnologia "drag and drop" face posibilă crea- rea rapidă a tuturor obiectelor dintr-o bază de date. Query-urile se pot construi vizual, deoarece Access conține un subset al ANSI SQL, ceea ce face posibilă crearea query-urilor<br>prin metoda " query by example - QBE";
- b) are implementat un limbaj numit Access Basic foarte bine structurat. Poate folosi Windows API şi funcții definite în biblioteci DLL. Ca urmare, se obțin funcții în foarte puţine linii de cod;
- c) Object Oriented Development Enviroment:<br>bazele de date Access corespund unui obiect "master" sau unei superclase care se comportă ca și cum ar conține toate celelalte clase ale obiectelor din Access. Obiectele tabele au

Revista Română de Informatică şi Automatică. vol. 7, nr. 1. 1997

încapsulate proprietăți și metode; aceste proprietăți şi metode au corespondență cu alte obiecte din baza de date - query-urile, formele etc.,

- d) Access poate importa sau ataşa o varietate mare de tipuri de tişiere: dBASE III, dBASE IV, Paradox 3.x, Btrieve, Excel, Lotus 1-2-3 și toate tipurile de fişiere cu format ASCII/ANSI;
- e) foloseşte OLE pentru a încorpora tipuri de date neobişnuite: imagini grafice, obiecte multimedia etc., spre deosebire de celelalte medii de dezvoltare care conțin câmpuri speciale de date dedicate (Paradox şi Superbase);
- f) Access încorporează funcții "Dynamic Data Exchange - DDE" client - server. Se pot interschimba date între diverse aplicații care rulează simultan.

Sistem:

4 Mb RAM minimum.

Dezavantaj. 8 Mb RAM pentru dezvoltarea aplicatiilor.

Netscape FastTrack Server 2.0 for Windows NT face parte din seria serverelor WWW dezvoltate de firma Netscape Corporation şi s-a impus datorită performantelor deosebite ale resurselor oferite de sistem. Una dintre cele mai importante caracteristici este securitatea datelor transmise între server şi client, având la baza protocolul Secure Sockets Layer - SSL.

Avantaje:

- a) server management: interfața utilizatorului permite controlul şi configurarea serverului de la orice maşină care are acces la Internet;
- b) posibilități de limitare a accesului la server la nivelul "User Level Security":
	- Scoala virtuala

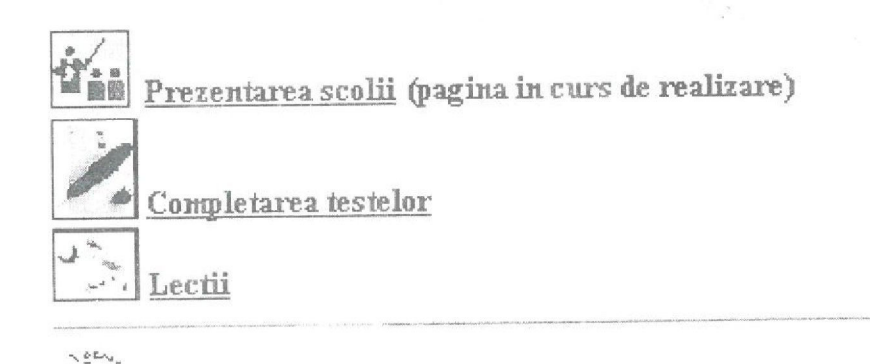

Contactati unmatoarele adrese de E-Mail pentru informatii suplimentare ATONIT A(GROEARN ICL.RO GABI(OCPCLNX.PONET.RO

- c) performaţă şi fiabilitate: controlul dinamic al memoriei şi posibilitatea de a defini memorie tampon de date la nivel acces rețea, asigură performanţe înalte ale sistemului;
- d) "What You See Is What You Get WYSIWYG HTML este standardul care permite dezvoltarea paginilor Web într-un mod prietenos şi rapid;

posibilitatea de a rula aplicaţii CGI sub platformă DOS sau Windows.

Cerințe hardware și software:

- a) 486 DX2 50 Mhz minimum
- b) 16 Mb RAM minimum
- c) Windows NT 3.51

Dezavantaj: pentru sistemele de gestiune a bazelor de date necesita dezvoltarea unor aplicatii CGI specifice fiecarui tip de baze de date.

## e Sectiunea 2: Arhitectura funcțională "Scoala virtuala"

Prima pagină care este afişată pe ecran este Home Page, care contine legăturile către paginile de prezentare a celor două laboratoare care au lucrat la proiect, precum și către Proiect ICI.

În momentul în care se selectează legătura către Proiect ICI va apare o nouă pagină, "LECŢIE EXPERIMENTALĂ", cu alte două legături către Școala virtuală şi Administrarea bazei de date.

Dacă se selectează Şcoala virtuală, se afişează următoarea pagină:

din care se pot selecta următoarele opțiuni:<br>
• Prezentarea școlii: această pagină este în curs de realizare. Va oferi utilizatorilor, prin intermediul unei imagini senzitive, vizitarea campus-ului virtual în care se desfășoară activitatea şcolii, din care se pot selecta următoarele opțiuni:<br>
• Prezentarea școlii: această pagină este în curs<br>
• de realizare. Va oferi utilizatorilor, prin<br>
intermediul unei imagini senzitive, vizitarea<br>
campus-ului virtual în care se din care se pot selecta următoarele opțiuni:<br>
• Prezentarea școlii: această pagină este în curs<br>
de realizare. Va oferi utilizatorilor, prin<br>
intermediul unei imagini senzitive, vizitarea<br>
campus-ului virtual în care se de

e Completarea testelor: până la completarea

efectivă a testelor, elevul trebuie să parcurgă următorii paşi:

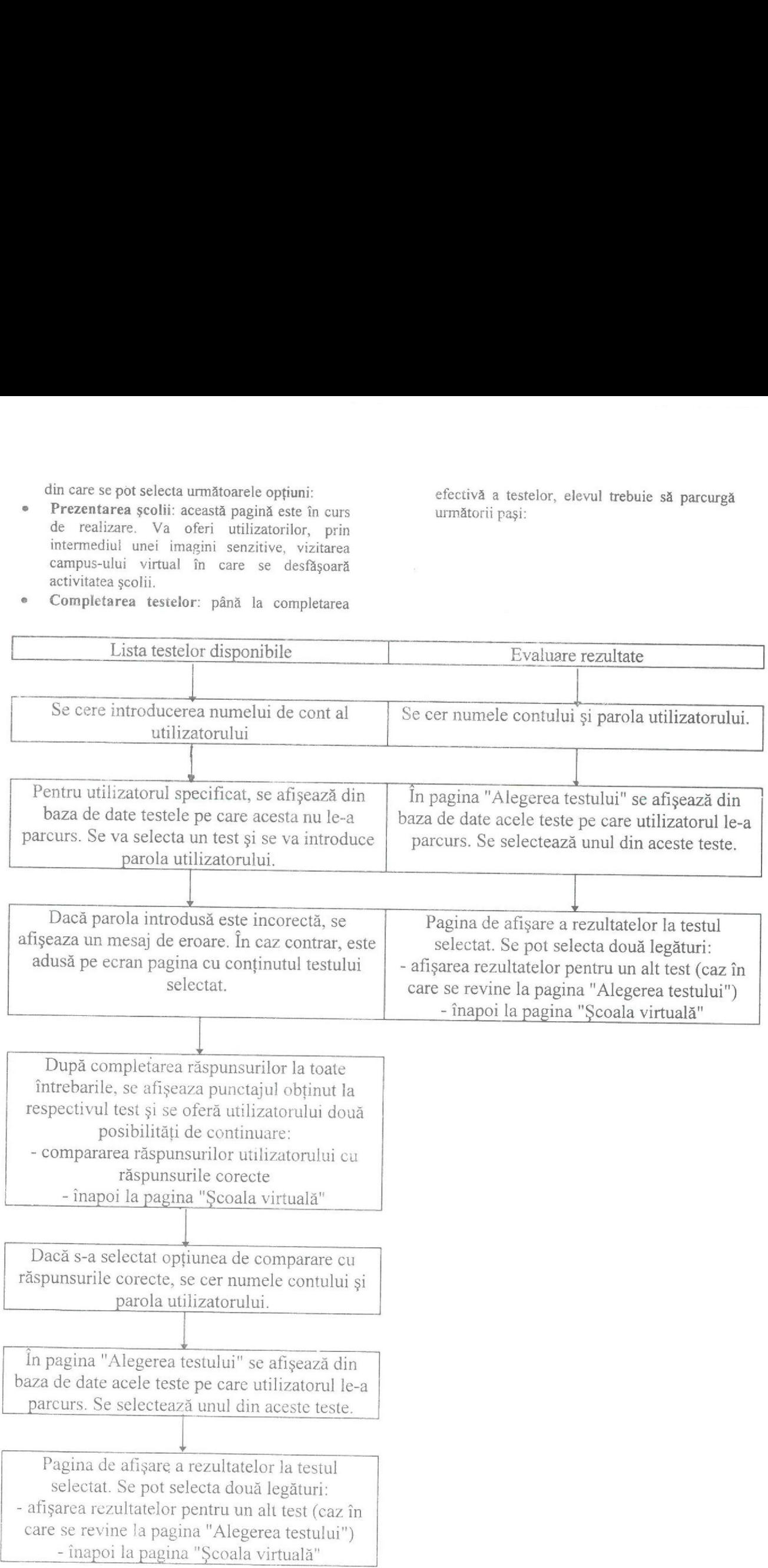

- Lecții: se apelează pagina care conține lista materiilor disponibile de studiu.
- Întroducere întrebări noi: se completează următoarele câmpuri:

Număr test

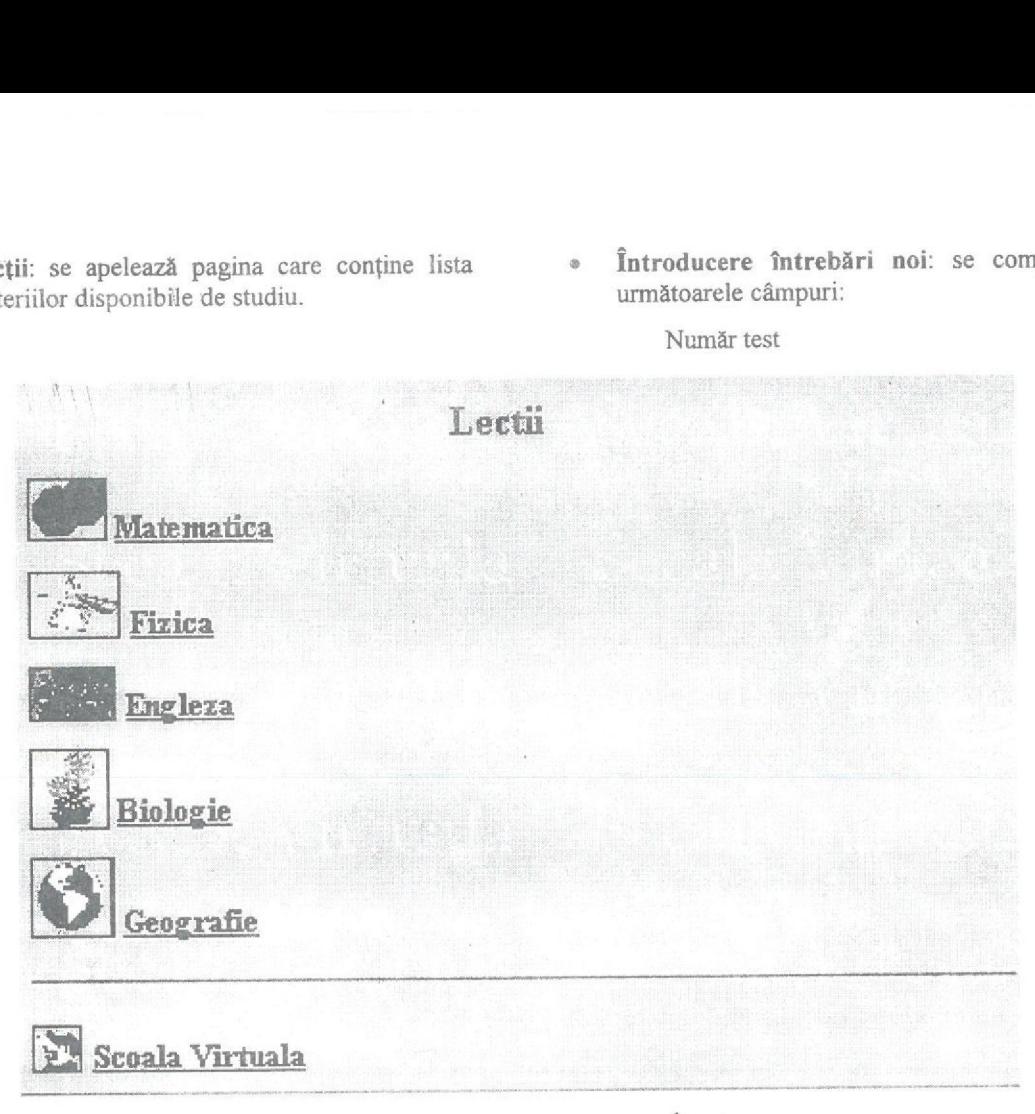

Dacă se selectează Administrarea bazei de Răspuns | date, se deschide pe ecran o pagină în care Răspuns 2<br>utilizatorul (în acest caz administratorul bazei de Răspuns 3 utilizatorul (în acest caz administratorul bazei de Răspuns 3<br>
date) trebuie să introducă numele de cont și parola Răspuns 4 date) trebuie să introducă numele de cont și parola sa. După completarea acestor câmpuri, se accesează pagina cu opțiunile puse la dispoziția administratorului:

- e Pagina administrator: se revine la pagina precedentă.
- Lista elevilor: se listeaza toți elevii înscriși până la momentul respectiv, afişându-se şi numele lor de cont.
- » Inscriere elev: pentru înscrierea unui nou elev, se introduc date în urmatoarele câmpuri:
	- Scoala Clasa Nume, Prenume Nume cont Parola
- Stergere elev: din baza de date se extrage lista tuturor elevilor înscrisi: din această listă se selectează numele elevului care se doreşte a fi şters din baza de date.
- Introducere test nou: se cer numărul testului (identificator unic în baza de date) şi numele testului.

- Întrebarea Răspuns coreci
- Secțiunea 3: Prezentarea mediului de dezvoltare şi realizarea interactivității în cadrul proiectului demonstrativ

Această aplicaţie se bazează pe arhitectura client-server, prin rețeaua World Wide Web.

Pentru realizarea unei asemenea reţele, sunt necesare trei elemente:

- reteaua internațională: este o rețea formată din multe alte reţele mai mici. Aria de răspândire a acestei reţele este extrem de mare, acoperind practic întrega lume. WWW foloseşte această rețea pentru transmiterea informaţiilor către utilizatorii conectaţi. Această reţea trebuie să coexiste cu un protocol care să ajute la prezentarea cât mai adecvată a informatiei. Acest protocol, în cazul WWW este HTTP, deoarece permite transmiterea mai multor tipuri de fişiere (printre care şi cele multimedia) şi permite interactivitatea.
- server care să stocheze datele și programele care faciliteaza interacţiunea dintre client şi server: programele care stabilesc legătura

Revista Română de Intormatică şi Automatică, vol. 7. nr. 1, 1997

dintre client şi server se numesc Common Gateway Interface.

In directorul rădăcină al serverului există<br>directorul cgi-bin, care conține toate programele<br>necesare interactivității client-server. Documentele<br>care realizează această interactivitate se numesc<br>**Form**. Form-urile sunt d

## AddType aplication/ x-httpd-cgi.cgi

atunci clientul va primi un mesaj de eroare.

Transferul de informații se poate face și între<br>mai multe server-e și un client. De exemplu, un<br>client apelează dintr-un document HTML un link a<br>cărui adresă URL este un alt server. Atunci, clientul<br>se va conecta la celala

selectează un punct dintr-o imagine, iar ca rezultat este afișată o informație despre obiectul selectat. Această este afișată o informație despre obiectul selectat.<br>Această interacțiune necesită indeplinirea unor anumite condiții:

- în directorul conf trebuie să existe un fișier imagemap.conf care conține loca-<br>
țiile tuturor fisierelor care conțin confi-<br>
gurarea imaginii;
- trebuie să existe un fișier de configurare<br>
a imaginii, care conține referințele către<br>
documentele ce se vor trimite ca răspuns<br>
la cererea utilizatorului. În momentul<br>
selecției punctului, el este trimis către<br>
server pr utilizator se trimite documentul cores-<br>punzator selecției implicite (este

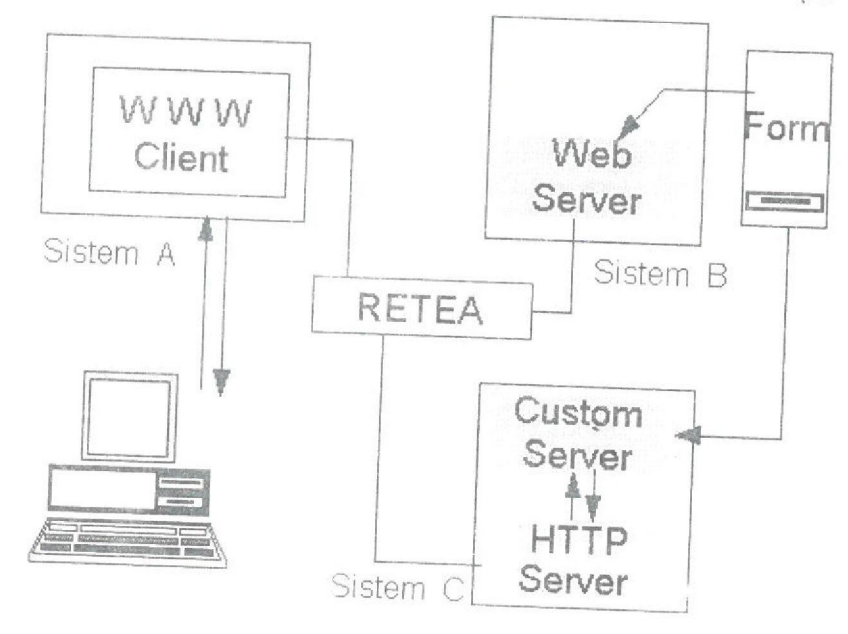

In diagrama prezentata mai sus, clientul WWW<br>care ruleaza pe Sistem A completeaza o forma<br>transmisa de server-ul Sistem B. Dupa completarea<br>campurilor, informatiile sunt trimise unui server<br>Sistem C. In general, datele sun

<sup>O</sup>alta modalitate de interactiune intre client si Server este prin metoda imaginilor senzitive: se

obligatorie scrierea unei adrese a unui asemenea document în fişierul imagine.map, pentru cazul în care se selectează un obiect care nu are un document asociat);

 trebuie ca cel care a creat imaginea senzitivă să aiba dreptul de a executa metoda GET. Din considerente de securitate, pe rețea există anumite restric- ţii privind folosirea acestei metode.

Browser: browser-ul este interfața între stația client şi utilizator, un program instalat pe staţia client, care permite vizualizarea documentelor transmise de server. Browser-ul pune la dispoziția utilizatorului o fereastră numită pagina, care conține ferestre de dialog, meniuri și butoane care facilitează parcurgerea paginilor de rețea şi <sup>a</sup> legăturilor pe care acestea le conţin. În acest proiect, browser-ul folosit este Netscape Navigator (prezentat anterior în lucrare). Navigarea prin text se face atât cu ajutorul facilităților puse la dispoziție de acest program, cât şi cu ajutorul legăturilor şi <sup>a</sup> butoanelor conţinute de documentele HTML

## 2. Concluzii

S-a optat pentru realizarea de tehnici şi de instrumente pentru instruirea la distanță într-o şcoală virtuală [20] pentru:

- <sup>0</sup>a putea oferi un fond de astfel de tehnici unui domeniu insuficient abordat în România;
- <sup>9</sup>aputea gândi diverse abordări specifice instruirii la distanță pe diverse domenii ;
- <sup>0</sup>a putea introduce în învățământul românesc <sup>o</sup> altă modalitate de abordare. complementară sistemului actual, cu un orizont mai larg;
- 0 a putea oferi cadrelor didactice o nouă modalitate de capacitare a elevilor/studenților de toate vârstele, într-o manieră total diferită de cea de până acum;
- <sup>0</sup>a construi un cadru conceptual şi funcțional de desfășurare a unui proiect-pilot de teleînvățare, de realizare de instrumente de instruire în informatică a populației active - formare continuă etc.

Suntem constienti de faptul că. în prezent, sunt în plină dezvoltare două culturi orientate pe obiect:

- <sup>0</sup>una reprezentată de Eiffel, mai elaborată, mai exigentă;
- <sup>9</sup>una reprezentată de Microsoft mai "simplistă".

În ceea ce priveşte mediile distribuite şi orientarea pe obiect, Bernard Meyer, directorul ISE (Interactive Software Engineering) din SUA remarca [19]:

"În prezent, s-a ajuns la realizarea unui mariaj între obiecte şi rețele... Declanșatorul este Internel. Brusc, obiectele distribuite au devenit o modalitate pentru un public mai larg decât cel al colaboratorilor şi al utilizatorilor, o dată ce s-a constatat cât de uşor se poate declunsu accesul la <sup>o</sup> întreagă lume, doar printr-un simplu click.

Ca urmare, dezbaterea dintre Corba şi OLE este, bineînțeles, alimentată prin argumente asupra nivelului tehnic privind propunerile prezenie. Însă mu cred prea mult în justificarile lehnice. Să nu reluăm greşeala de a subestima Microsoft-ul. La începutul anilor "90 exista o "fereastră" fantastică pentru Sun. Nivelul tehnic al DOS-ului şi Windowsului, foarte mediocru la acea epocă, şi de care lumea Unix făcea haz, nu a impiedicat Microsoft-ul să câştige. În prezent, se poate întâmpla acelaşi lucru în domeniul obiectelor distribuite, unde Microsoft este pe cale să ocupe piata, rezervânduşi lansarea unui OLE, la un nivel tehnic bun, de la o zi la alta."

<sup>O</sup>altă abordare posibilă este cea lepată de Java, care apare ca un sistem destul de închis, de exemplu, pentru un client care ar dori să adauge date unui obiect încărcat prin reţea, pentru <sup>a</sup> consulta o bază. În plus, modelul propus de Java pentru programarea aplicaţiilor distribuite se bazează pe soluțiile destul de clasice (monitoare, semafoare...), care contrastează cu ceea ce se știe că se poate face, în prezent, aplicând tehnologia obiect, aşa cum procedam pentru mecanismele de paralelism. Din acest punct de vedere, Java apare ca o soluție temporară.

În schimb, dacă nu ne focalizăm pe Internet, Java prezintă avantaje pentru dezvoltarea aplicațiilor relativ clasice, într-un stil mai "apropiat" de C++. Java pare că şi-a tras experiența de la C++, în momentul în care aceasta din urmă suscită <sup>o</sup> deziluzie destul de serioasă, în special în SUA. Mai există şi alte avantaje, precum portabilitatea.

"În ciuda calităților sale, Java nu ne permite să mergem prea departe, pe cât ar trebui, pentru <sup>a</sup> asigura dezvoltari riguroase. Rămâne aproape complelă problema calității sofhware-ului şi <sup>a</sup> câştigurilor pe care întreprinderea ştie că le poale obtine, ameliorând această calitate. Este interesant de programat prin "applet-uri" pe un post client. Însă, cum va putea întreprinderea să câștige astfel bani 2" |19).

Dacă se revene puţin, se constată că, din aproximativ treizeci de limbaje orientate pe obiect, câte se propuneau prin 1986, în prezent, au rănias doar trei sau patru: C++, Smalitalk, Eiffe!, Java. De partea lor, metodele OMT (Object Modelling Technique), Booch. Coad, care nu permit să ajungem până la programare (ele sunt doar pentru fazele de analiză şi proiectare). Eifte! este singurul care evită taieturile, "ruptura de impedanță", prin modele de proiectare obiect. Se crede din ce în ce mai mult că această continuitate, care obligă la un anume grad de formalism, poate permite cu costuri rezonabile, să se poată profita de ceea ce CASE. urile au produs mai bun. Metodele formale există de peste douăzeci de ani, dar se constată că au început să fie luate în serios, într-un număr 10t mai mare de domeni: de aplicații.

Pentru moment, Internet suscită un interes care ni se pare limitat, mai ales ca direcţii. În schimb,

\_\_\_\_\_ Revista Română de Informatică și Autumatică, vol. 7. nr. |. <sup>1997</sup>

42

Internet merge bine pentru numeroase categorii de aplicații de rețea. Fiecare poate beneficia de facili-<br>tatea oferită de căutarea informațiilor.

În ceea ce priveste elaboratorii și furnizorii de<br>software, Internet face posibilă o întreaga industrie<br>de componente, la scară mare. Este deja angajată o<br>veritabilă revoluție, în modurile de livrare și de<br>întreținere soft

Se poate afirma că software-ul este, în acelasi<br>timp, și prea scump și prea ieftin. Nu prea scump -<br>din cauza investiției enorme pe care o reprezintă un<br>software de calitate, care necesită vânzări masive.<br>Prea scump, pentr

Și să nu uităm că, ceea ce caracterizează industria software, în nouă din zece cazuri, este eroare. În prezent, corectarea erorilor prin rețea nu mai este ceva imposibil, nici trimiterea altor versiuni noi, la costuri cu m

Profilul proiectanților este în curs de schimbare,<br>de o manieră profundă și ireversibilă. Se operează o<br>mișcare dublă: mai mult profesionalism, în același<br>timp cu mai multă vulgarizare. Este, de altfel, soarta<br>tuturor disc

Pe de altă parte, rămâne necesitatea de a avea un<br>mic număr de profesioniști de înaltă calificare,<br>pentru a asigura două sarcini: pe de o parte,<br>proiectanții de sisteme care știu să distingă esențialul de accesoriu și să r

Evident proiectanţii din prima categorie desfășoară o activitate sporită, multumită celor din a doua categorie.

Pentru a proiecta o bibliotecă pentru aplicaţiile proprii unei industrii, pentru BTP, bursă..., se pune întotdeauna problema clarităţii, încă de la început, a stabilirii esenţialului, a realizarii unei teorii.

"Nu mai avem dorința de a aplica Merise sau<br>chiar Booch ori Jakobson. În esența, paradigmele<br>programării nu sunt foarte numeroase - vreo duzină. Acestea sunt generaleșsi bine stăpânite,<br>constituind, in extenso, veritabile instrumente de proiectare pentru modelarea lumii (bănci, orașe...).<br>Pe măsură ce tehnicile obiect se răspândesc, ajungem să înțelegem aceste paradigme tot mai mult" [19].

# 3. Posibile direcţii de dezvoltare

Continuarea cercetărilor din [20], în contextul evidențiat de acest articol, se va putea produce în planuri paralele:

- <sup>9</sup>dezvoltări care au în vedere problemele ne- rezolvate complet în această etapă;
- domenii și care se vor adresa unor categorii diferite de elevi/studenți;<br>dezvoltarea unei "școli virtuale" pentru instruire în TI;
- 
- $\Diamond$  dezvoltarea unei "școli virtuale" pentru instruire în TI;<br>  $\Diamond$  realizarea unui proiect de dezvoltare a accesului<br>
prin rețele de calculatoare la informația docu-<br>
mentară cu caracter public în România;<br>  $\Diamond$  dezvo
- dezvoltarea rețelelor de calculatoare și învăță-<br>mânt, inclusiv servere nationale.

## Bibliografie

- 1. MACKENZIE, N., POSTGATE, R., SCUPHAM, J.: Open learning: systems and problems in post-secondary Education, UNESCO, Paris, 1975.
- students, Council for Educational Tehnology, London, 1977. 2. COFFEY, J.: Open learning for nature
- $\overline{3}$ MSC: A new training initiative, Manpower Services Commision, Sheffield, 1984,
- 4. LEWIS, R., SPENCER, D.: What is open learning, Council for Educational Tehnology, London, 1987.
- 5. DIXON, K.: Implementing open learning in local authority institutions, Further Educations Unit, London, 1987.
- 6. IONIŢĂ, A. TIMUŞ, D.. Studiu privind arhitecturi pentru platforme hardware-so ftware multimedia, TR ICI, iulie 1994.
- 7. **IONIȚĂ, A., TIMUȘ, D., MANASE, C.:** Medii pentru dezvoltare de aplicații multimedia, TR ICI, noiembrie 1994.

Revista Română de Informatică și Automatică, vol. 7, nr. 1, 1997

- 8. JUMUGA, GH., ȚARĂLUNGĂ, S., PĂTRAŞCU, 1.: Problematica realizării unei rețele de instmire la distanță, TR ICI, noiembrie 1995.
- 9. GALBRAITH, M.W.: Adult learning methods, Krieger Publishing Company, Malabar, Florida 1990.
- 10. \* \* \* Laird in Approaches To Training And Development.
- 11. KNOWLES, M.S.: The modern practice of adult education. from pedagogy to andragogy, New York: Cambridge, 1980.
- 12. KNOX, A.B.: Helping adults learn, Jossey-Bass, San Francisco/London, 1987.
- 13: SEAMAN, D.F., FELLENZ, R. A.: Effective strategies for teaching adults, Merrill Publishing Company, Columbus, Ohio, 1989.
- 14. HENRI, F.: Distance education and computerassisted communication", 1988,
- 15. HARASIM, L.: Teaching by computer conferencing. În: Applications of Computer Conferencing, to Teacher Education and Human Resource Development", ed. A. J. Miller, 23-33. Proceedings from an International Symposium on Computer Conferencing at the Ohio State University, 13-15 iunie 1991.
- 16. HARASIM, L.: Foreword. in from Bulletin Boards to Electronic Universities: Distance Education, Computer-Mediated Communication and Online Education, M. F. Paulsen, i-iii, University Park, Pennsylvania: The American Center for the Study of Distance Education, 1992,
- 17. REKKEDAL, T., PAULSEN, M. F.: Computer conferencing, in distance education: status and trends. În: European Journal of Education, 1989.
- 18. REKKEDAL, T.: Recruitment and study barriers in the Electronic College. In: The Electronic College: Selected Articles from he EKKO Project", eds. M. F. Paulsen and T. Rekkedal. 79-105, Oslo: NKI Forlaget, 1990,
- ]9. KAYE, A.R.: Leaming together apart. În: Collaborative Learming throught Computer Conferencing: The Najaden Papers", ed. A. R. Kaye 1-24, Springer-Verlag, Berlin, 1992.
- 20. MAYER, B.: Le Monde Informatique, 22 martie, 1996.
- 21. IONIȚĂ, A., DOMȘA A., GAȘPAR, M., VICOVEANU, G. ş.a.: Tehnici şi instrumente informatice pentru instruirea la distanţă, TR ICI, mai 1996.